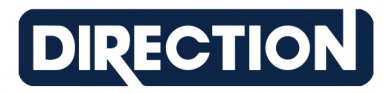

## Griglia di approfondimento

Questa griglia di approfondimento è il principale strumento utilizzato da Direction per approfondire e valutare il profilo professionale di un candidato.

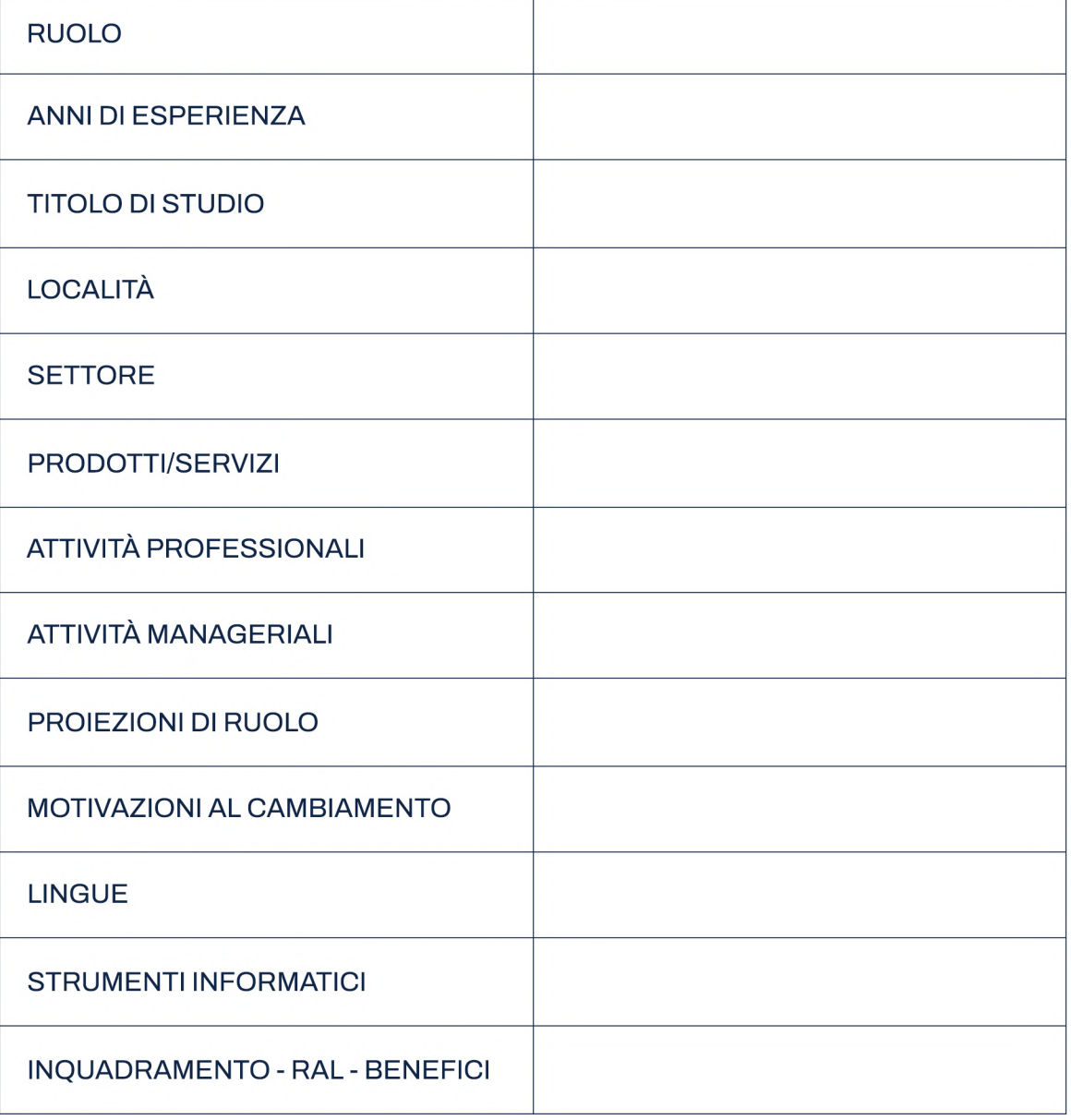

Pagina 1/2

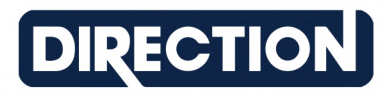

## Guida all'utilizzo della griglia

La griglia comprende i seguenti item:

Ruolo: In questo campo, i candidati devono specificare il ruolo/funzione che ricoprono attualmente.

Anni di Esperienza: I candidati devono indicare il numero di anni di esperienza lavorativa nel ruolo/funzione attuali

Titolo di Studio: I candidati devono inserire il/i titolo/i di studio più elevati conseguiti

Località: Indicare la località di residenza e domicilio e la provincia nella quale si è disponibili al trasferimento (se presente)

Settore: Indicare il settore nel quale si opera attualmente o si è operato. L'esplicitazione della settorialità è fondamentale per generare un matching efficace con le aziende target. Consigliamo di fornire indicazioni anche su eventuali settori affini o limitrofi a quello attuale

Prodotti/Servizi: I candidati devono elencare i prodotti o servizi sui quali si è focalizzata la loro attività lavorativa. Ad esempio se il candidato ricopre il ruolo di tecnico commerciale sarà fondamentale esplicitare quali categorie di prodotti conosca e tratti tecnicamente.

Attività Professionali: Descrivere le principali attività svolte e le responsabilità nella posizione lavorative attuale. L'elenco delle attività professionali è la sezione più importante del profilo e va curata in maniera esaustiva. Infatti, un elenco puntuale dei duties principali metterà in evidenza competenze e livello di responsabilità, oltre a facilitare il corretto matching rispetto alle esigenze aziendali. Consigliamo di integrare con l'esplicitazione dei principali risultati e traguardi raggiunti

Attività Manageriali: Specificare se si è stati coinvolti in attività manageriali, come la gestione di team o progetti.

Proiezioni di Ruolo: I candidati possono condividere le loro ambizioni professionali e come vedono la loro crescita nel ruolo. Questo permetterà di comprendere se, quanto proposta dall'azienda, potrebbe essere allineato con le aspettative. Qui si potranno indicare anche eventuali ruoli affini o limitrofi a quello attuale ma di interesse.

Motivazioni al Cambiamento: Qui, i candidati possono spiegare le ragioni per cui desiderano cambiare posizione o azienda, mettendo in evidenza le loro motivazioni ed obiettivi.

Lingue: Indicare le lingue conosciute e il livello di competenza

Strumenti Informatici: Elencare gli strumenti informatici o software con cui si ha familiarità

Inquadramento - RAL - Benefit: Scomporre il proprio parametro economico indicando inquadramento, contratto collettivo, livello, RAL ed eventuali benefit. Il confronto tra il parametro economico attuale ed il budget relativo alla posizione permetterà di allinearsi rispetto alla percorribilità dell'iter.

Pagina 2/2